# **pixbet com entrar**

- 1. pixbet com entrar
- 2. pixbet com entrar :f12 bet jogos
- 3. pixbet com entrar :jogos de apostas online por dinheiro

# **pixbet com entrar**

Resumo:

**pixbet com entrar : Depósito = Diversão! Aumente a diversão em mka.arq.br fazendo um depósito e ganhando um bônus incrível!** 

contente:

Experimente a emoção de jogar slots online no bet365. Com uma ampla variedade de jogos e promoções exclusivas, garantimos diversão 7 e chances de ganhos incríveis!

Se você é apaixonado por slots e busca uma experiência de jogo online excepcional, o bet365 7 é o lugar certo para você.

Neste artigo, apresentaremos os melhores jogos de slot disponíveis no bet365, que oferecem entretenimento e 7 a oportunidade de ganhar prêmios fantásticos.

Continue lendo para descobrir como aproveitar ao máximo esta modalidade de jogo e desfrutar de 7 toda a emoção dos slots.

pergunta: Quais são os jogos de slot mais populares do bet365?

Como funciona o jogo Pix Bet?

A Pixbet é conhecida por seu saque rápido e descomplicado.A principal formade pagamento ada foi o piX, processado em pixbet com entrar apenas alguns minutos! Mas a atenção!" Para do depósito Pxibe funcionar também não

ciso que os CPF usado no meu cadastro na casa se apostar seja O mesmo associado à pixbet com entrar conta

# **pixbet com entrar :f12 bet jogos**

# **pixbet com entrar**

No Brasil, apostar em pixbet com entrar eventos esportivos e jogos de casino nunca foi tão fácil como com o app Pixbet. Com o aplicativo, você pode fazer suas apostas a qualquer momento e em pixbet com entrar qualquer lugar.

#### **pixbet com entrar**

Para baixar o Pixbet App em pixbet com entrar seu celular Android, siga as etapas abaixo:

- 1. acesse o site da Pixbet em pixbet com entrar seu navegador;
- 2. faça o seu cadastro;
- 3. realize o login na pixbet com entrar conta;
- 4. desça até o rodapé da página;
- 5. clique em pixbet com entrar "Download para Android";
- 6. autorize a instalação do aplicativo em pixbet com entrar seu celular:

### **Características do Pixbet App**

Com o Pixbet App, você pode:

- apostar em pixbet com entrar esportes e jogos de casino favoritos;
- desfrutar de promoções e ofertas exclusivas;
- visualizar os resultados em pixbet com entrar tempo real;
- fazer depósitos e saques com segurança.

### **Requisitos do Pixbet App**

Para usar o Pixbet App, você precisa de:

- um celular Android ou iOS:
- um plano de dados ou conexão Wi-Fi;
- um cadastro na Pixbet.

### **Vantagens do Pixbet App**

Algumas vantagens do Pixbet App incluem:

- Facilidade de uso:
- Experiência de jogo imersiva;
- Segurança e proteção de dados;
- Suporte ao cliente 24/7.

### **Conclusão**

O Pixbet App é a melhor opção para quem quer apostar em pixbet com entrar esportes e jogos de casino no Brasil. Com pixbet com entrar interface amigável e ferramentas avançadas, o app garante diversão e confiabilidade.

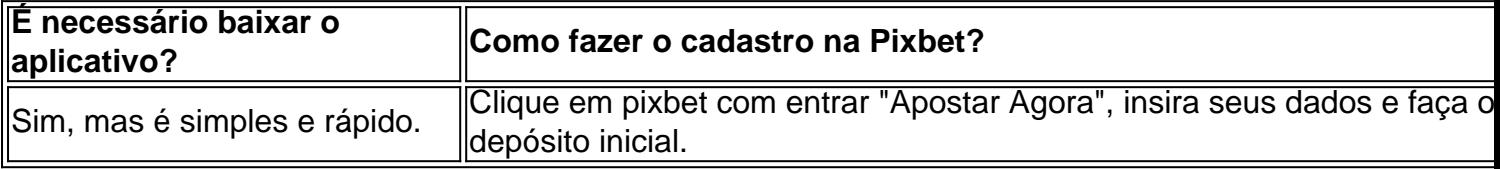

### **Artigos relacionados**

- $\bullet$  {nn}
- $\bullet$  {nn}
- $\bullet$  {nn}

# **pixbet com entrar**

Atualmente, xslifiedcodê promocional Pixibet disponível. No pronto e no início cria pixbet com entrar conta na plataforma de negociação para melhorar o Bolão Pixet com essa promoção você recebe crédito do bônus ao acertar palpites fora da placa

#### **pixbet com entrar**

O Bolhão Pixbet é uma promoção que ofece crito de bônus para os jogadores Que criarem um conta na plataforma. Este critério pode ser usado em qualquer jogo disponível numa plataforma

### **Como funciona o Bolão Pixbet?**

Para melhorar o Bolhão Pixbet, você precisará seguir alguns passo: 1. Crie uma conta na plataforma Pixbet, se você não gosta de contar. 2. Faça login em pixbet com entrar conta Conta e acesso ao Bolhão Pixbet. 3. Acertar palpites na plataforma para receber cridito de bônus. 4. O crédito de bônus pode ser usado para apostar em qualquer jogo disponível na plataforma.

#### **Benefícios do Bolhão Pixbet**

O Bolhão Pixbet oferece muitos benefícios para os jogadores, incluindo: 1. Crédito de bônus para aporstar em qualquer jogo disponível na plataforma. 2. Oportunidade de aumentar suas chances De ganhar Dinheiro. 3. Acesso a jogos e eventos desportivos de alta qualidade. 4. Experiência de jogo em uma plataforma segura e confiável.

#### **Como não apestar no Pixbet**

Para apostar no Pixbet, siga os seguintes passos: 1. Faça login em pixbet com entrar conta na plataforma. 2. Escolha o jogo ou até mesmo esportivo que você gostaria de apostar. 3. Selecione um tipagem do jogo ou mesmo. 4. Acertar o valor da aposta. 5. Confirme uma apóstala.

#### **Tipos de apostas disponíveis no Pixbet**

O Pixbet oferece diferentes tipos de apostas, incluindo: 1. Apostas em jogos eSportivos: você pode apostar Em Jogos de futebol, basquete tênis. 2. Apostos em eventos eSportivos: você pode apostar in acontecimentos esportivos, como um Copa do Mundo. 3. Apostas em resultados de jogos: você pode apostar no resultado final do jogo, se um tempo vence ou Empata. 4. Apostas em horário nobre: você pode apostar no tempo que um jogo será disputado.

#### **Encerrado**

O Bolhão Pixbet é uma única maneira de aprender não há pixar e ter um experiência em jogo na plataforma segura, confiança. Além disse o crédito do dinheiro roubado pelo tempo bolo preço Pixe pode ajudar no futuro suas chances já estão disponíveis!

# **pixbet com entrar :jogos de apostas online por dinheiro**

# **Relógio do Passado: Celebração de Veículos Emblemáticos da Era Comunista pixbet com entrar Pirna**

À medida que o carro bege chegava à antiga guarnição soviética, o ronronamento do seu motor velho de meio século ultrapassava o barulho das pessoas se preparando para as festividades do dia no parque de diversões temporário.

Um homem vestido com o uniforme verde escuro de um policial de trânsito dos anos 50, completo com capacete de couro, soprou o apito fortemente e fez sinal para o carro - um Wartburg de 1980 bem mantido, um clássico a despeito do barulho do motor - passar para o estacionamento.

O motorista do pequeno sedã, uma vez considerado o Mercedes da Europa Oriental, engrenou a embreagem, fazendo o carro avançar. A falha rendeu uma reprimenda de um atendente de estacionamento fantasiado.

"Você está entrando na Alemanha Oriental agora", ele gritou com raiva fingida, se referindo ao Estado extinto da Alemanha Oriental. "Deixe suas maneiras ocidentais para trás!"

Author: mka.arq.br Subject: pixbet com entrar Keywords: pixbet com entrar Update: 2024/7/28 4:18:31